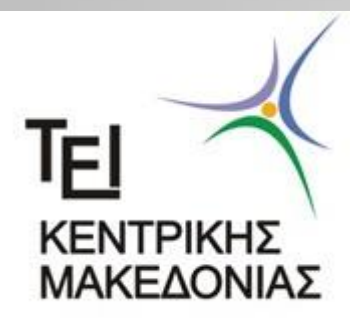

Ανώτατο Τεχνολογικό Εκπαιδευτικό Ίδρυμα Κεντρικής Μακεδονίας Σέρρες Σχολή Τεχνολογικών Εφαρμογών Τμήμα Μηχανικών Πληροφορικής ΤΕ

#### **Προσομοίωση ενός πομπού σταθμού βάσης NodeB 3G WCDMA σε λογισμικό περιβάλλον ADS Keysight**

#### **Διπλωματική Εργασία του Πινάκα Κωνσταντίνου (ΑΕΜ 3078)**

**Επιβλέπων: Δρ. Ευσταθίου Δημήτριος Επίκουρος Καθηγητής**

**ΣΕΡΡΕΣ, Οκτώβριος 2018**

#### Επισκόπηση της εργασίας

- Θεωρητικό μέρος
- Πρακτικό μέρος
- Συμπεράσματα

# Θεωρητικό μέρος

- Εισαγωγή στην τεχνολογία 3G
- Βασικές έννοιες και χαρακτηρτιστικά του UMTS & WCDMA
- Φυσικό επίπεδο
- QoS στα 3G δίκτυα

# Εισαγωγή στην 3G τεχνολογία

- Αναπτύσεται το 1985 από τη Διεθνή Ένωση Τηλεπικοινωνιών και αναφέρεται ως IMT-2000 στην Διεθνή κινητή τηλεφωνία και ως UMTS στην Ευρώπη
- Σχεδιάστηκε για τις εφαρμογές πολυμέσων καθώς ο ρυθμός των 2 Mbit/s της 2G τεχνολογίας είναι πλέον ξεπερασμένος
- Προσφέρει ταυτόχρονα πολλαπλές υπηρεσίες στο χρήστη με διαφορετικά επίπεδα ποιότητας (QoS)

# Στόχοι του UMTS

- Μεγάλη ευελιξία για τις νέες υπηρεσίες
- Υψηλή εκμετάλλευση φάσματος σε σχέση με τα υπάρχοντα συστήματα
- Παγκόσμια δυνατότητα περιαγωγής
- Δυνατότητα μετάδοσης κίνησης με πρωτόκολλα διαδικτύου (IP)
- Πλήρης κάλυψη και φορητότητα κινητών επικοινωνιών στα 144 Kbps και στα 384 Kbps

#### Χαρακτηριστικά του WCDMA

- Τεχνικές πολλαπλής πρόσβασης
- Τεχνικές αμφιδρόμησης

# Τεχνικές πολλαπλής πρόσβασης

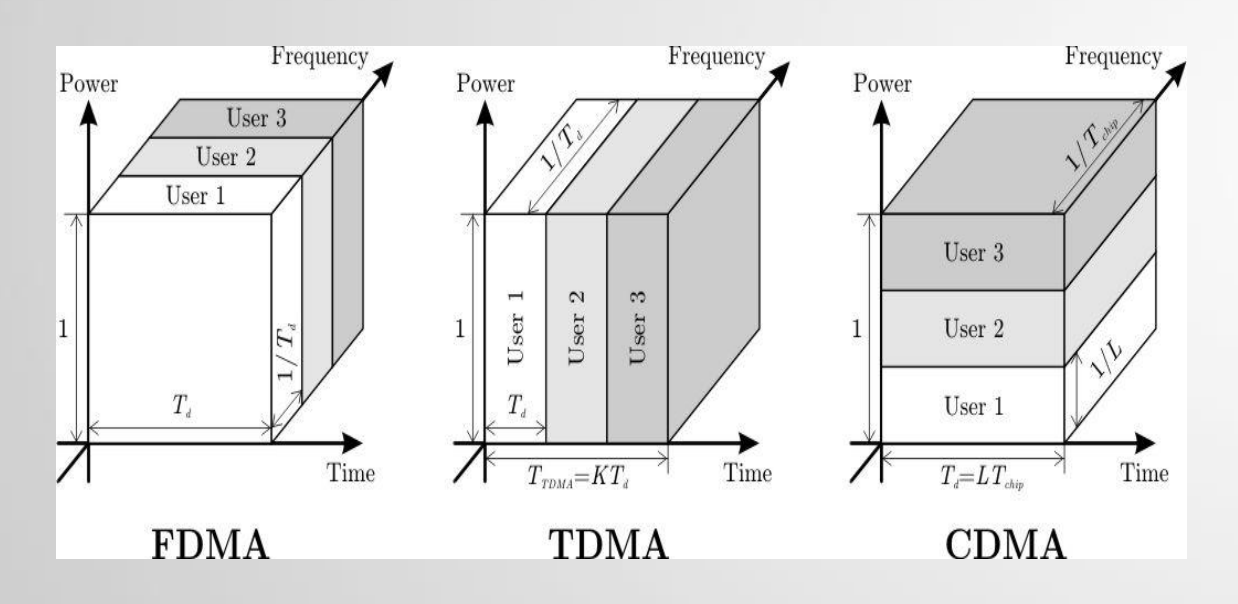

**FDMA** (Frequency Division Multiple Access)

Εάν ένα κανάλι έχει εύρος ζώνης μετάδοσης A Hz και ο κάθε χρήστης χρησιμοποιεί εύρος ζώνης B Hz για τον απαιτούμενο ρυθμό μετάδοσης, τότε το κανάλι θα μπορεί θεωρητικά να υποστηρίξει A/B χρήστες ταυτόχρονα.

# Τεχνικές πολλαπλής πρόσβασης

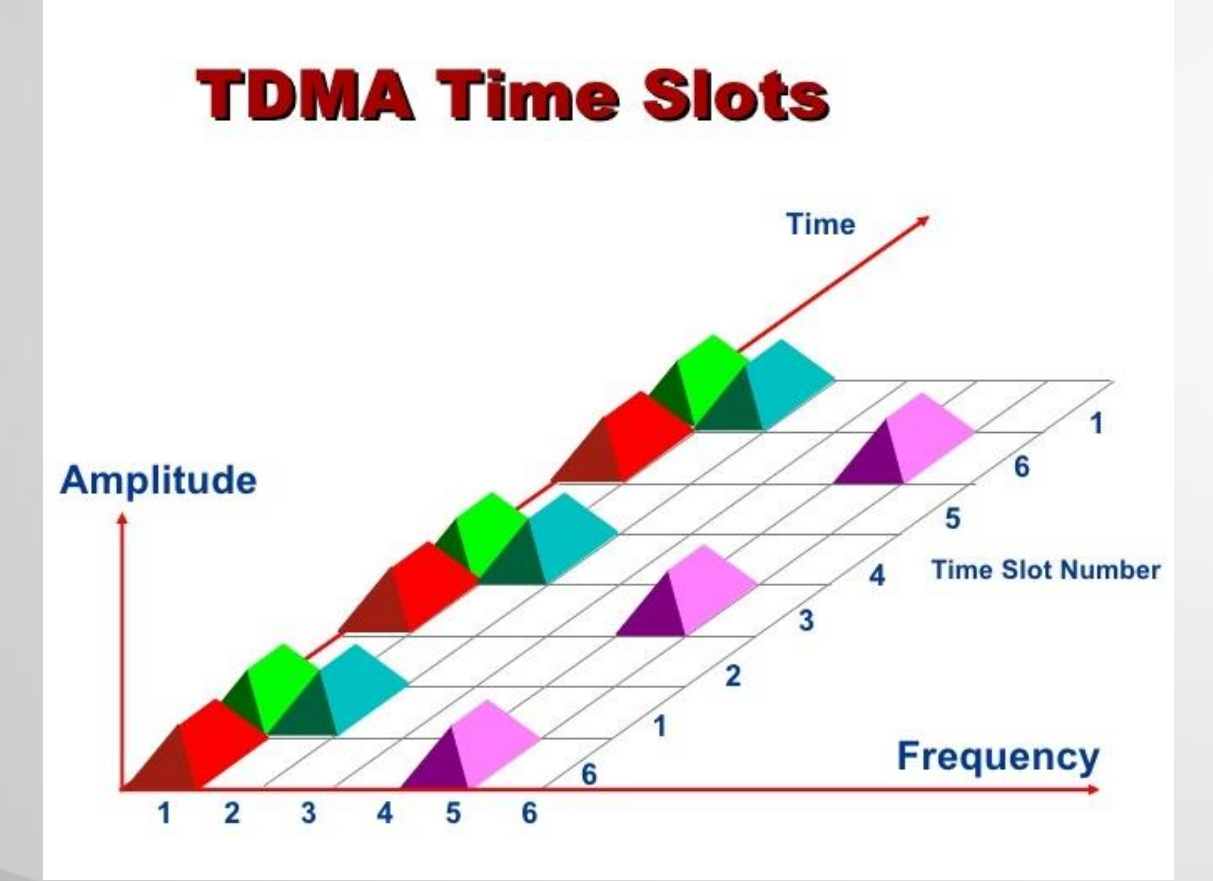

• **TDMA** (Time Division Multiple Access) Σε αυτή τη μέθοδο η διαχείριση των καναλιών γίνεται με χρονική πολυπλεξία.

# Τεχνικές πολλαπλής πρόσβασης

# **Code Division Multiple Access**<br>(CDMA)

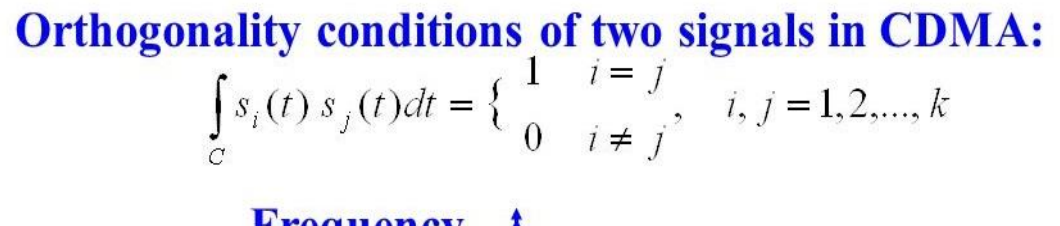

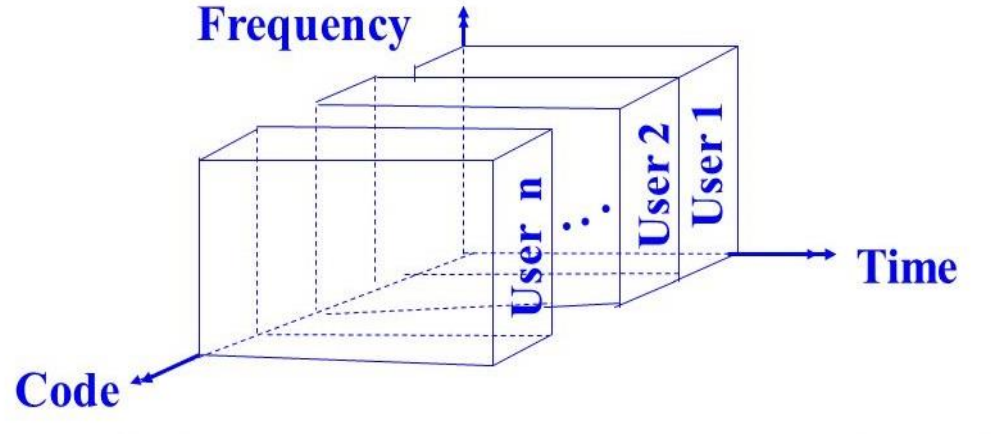

• **CDMA** (Code Division Multiple Access) Αποτελεί συνδυασμό πολυπλεξίας χρόνου συχνότητας και είναι μια μορφή εκτεταμένου φάσματος επικοινωνίας.

# Τεχνικές αμφιδρόμησης

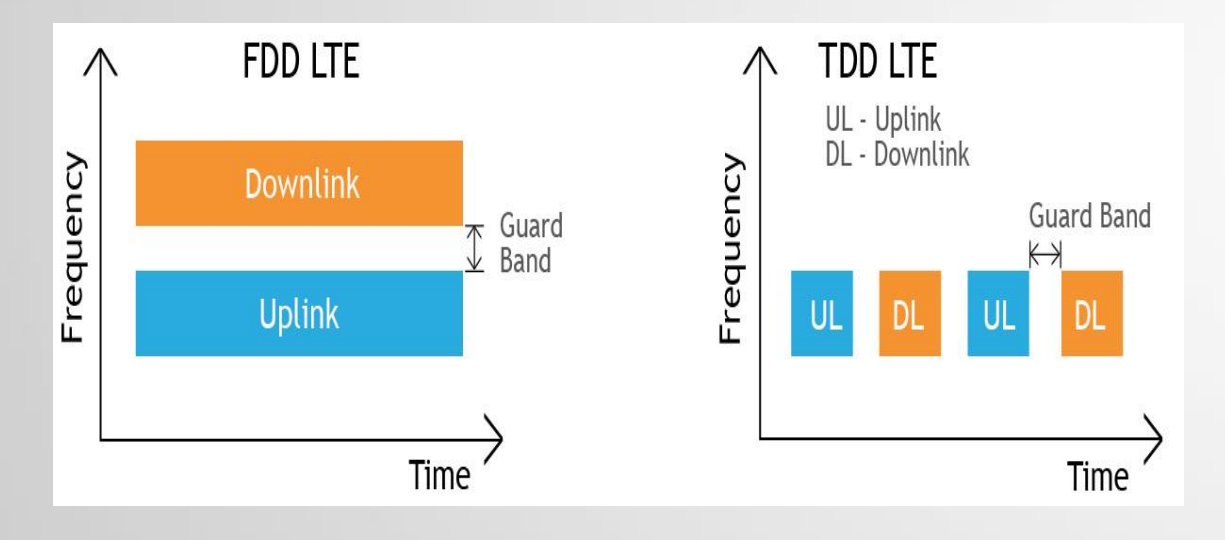

**FDD** (Frequency Division Duplex) Αποτελεί την πιο κοινή μέθοδο αμφιδρόμησης μετάδοσης σε κυψελοειδή συστήματα χρησιμοποιώντας δύο ξεχωριστές ζώνες συχνοτήτων για τις μεταδόσεις, μία για την uplink και μια για την downlink.

# Τεχνικές αμφιδρόμησης

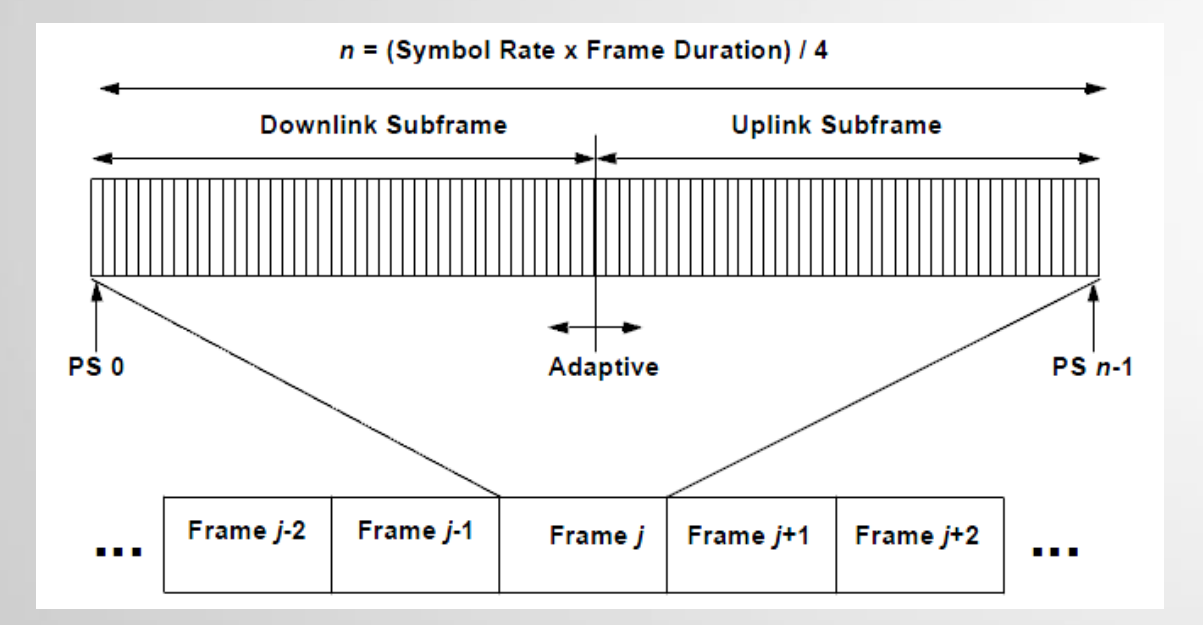

• **TDD** (Time Division Duplex)

Οι uplink και downlink μεταδόσεις μοιράζονται την ίδια συχνότητα αλλά χωρίζονται στο πεδίο του χρόνου σε χρονοθυρίδες εκπομπής και λήψης

# Φυσικό επίπεδο

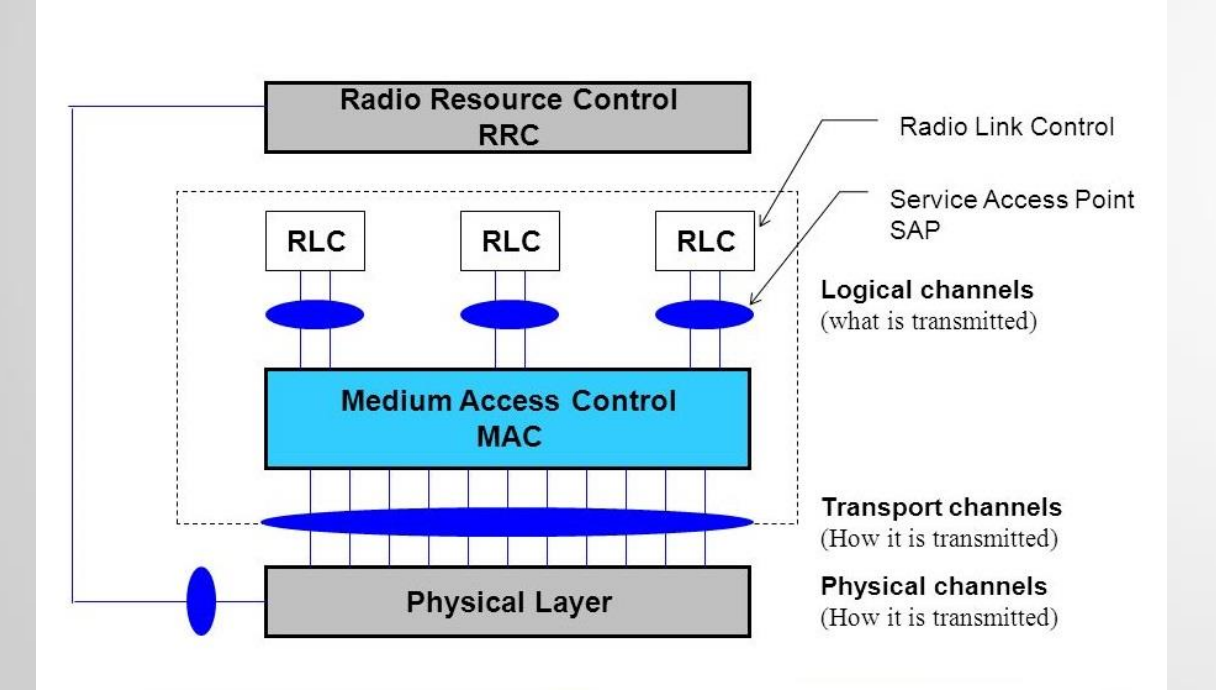

• Αριστερά απεικονίζεται το χαμηλότερο επίπεδο στο μοντέλο πρωτοκόλλων της WCDMA ραδιοεπαφής και αρμοδιότητα του είναι να διαχειρίζεται διεργασίες ανάλογα εάν βρίσκεται στο κινητό σταθμό (ΚΣ) ή στο σταθμό βάσης (BS).

# QoS στα 3G δίκτυα

- Με τον όρο QoS αναφερόμαστε στην δυνατότητα του δικτύου να προσφέρει καλύτερες υπηρεσίες προς το χρήστη.
- Ο κύριος σκοπός ενός διαχειριστή δικτύου UMTS είναι η επίτευξη του QoS από άκρη σε άκρη ώστε να παρέχονται στους χρήστες καλύτερη ποιότητα φωνής, καλύτερη κάλυψη, υψηλοί ρυθμοί μετάδοσης και διαθεσιμότητα του δικτύου σε καταστάσεις συμφόρησης.
- Το σημαντικότερο πρόβλημα γαι τις επιδόσεις ενός τέτοιου δικτύου είναι το ασύρματο κομμάτι. Η εύρεση λύσεων για αυτό αποτελεί ένα αρκετά πολύπλοκο θέμα πάνω στο οποίο γίνονται όλο και περισσότερες επιστημονικές έρευνες τα τελευταία χρόνια.

# Πρακτικό μέρος

- Στο πρακτικό μέρος της εργασίας θα αναλυθεί ένας 3G WCDMA πομπός καθοδικής ζεύξης σε προγραμματιστικό περιβάλλον ADS , της Keysight Technologies.
- Η επίδοση του πομπού θα εκτιμηθεί σύμφωνα με τις παρακάτω μετρήσεις:
	- ACLR (Adjacent channel leakage ratio)
	- CCDF (Συμπληρωματική συνάρτηση αθροιστικής κατανομής)
	- EVM (Πλάτος διανυσματικού σφάλματος)
	- Occupied Bandwidth (Καταλαμβανόμενο εύρος ζώνης σήματος)
- Η παρουσίαση θα κλείσει με μία διαφάνεια που θα περιλαμβάνει τα συμπεράσματα των μετρήσεων

#### Περιγραφή συστήματος προσομοίωσης

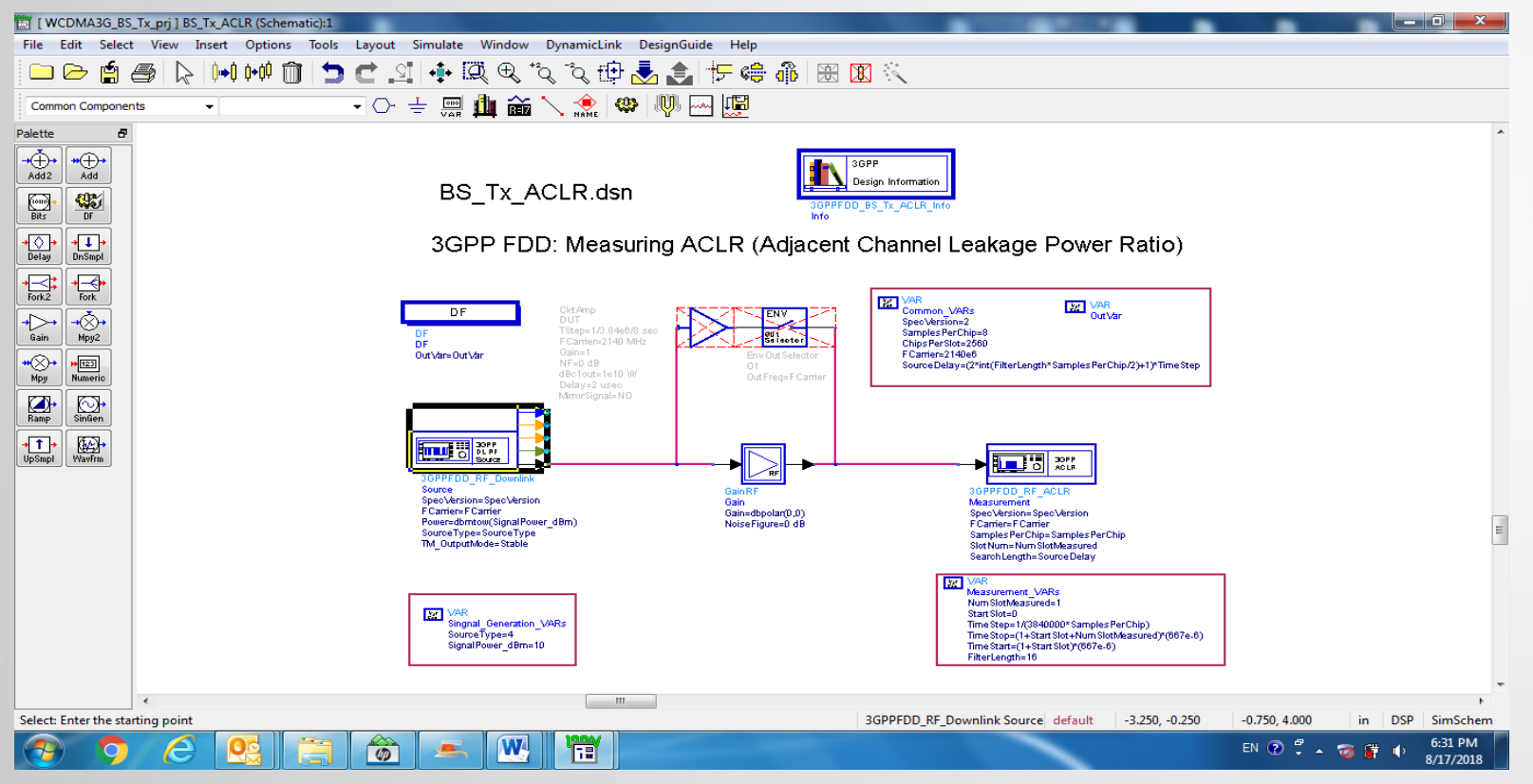

- Στο παράδειγμα αριστερά φαίνεται η προσομοίωση και η σχεδίαση ενός 3G WCDMA πομπού καθοδικής ζεύξης (downlink) χρησιμοποιώντας FDD.
- Η τεχνική αμφιδρόμησης FDD επιτρέπει στο σύστημα την ταυτόχρονη υποστήριξη πολλών συνδρομητών με ικανότητα ταυτόχρονης λήψης και μετάδοσης δεδομένων, full duplex ή και half duplex.

### Περιγραφή υποσυστήματος πομπού

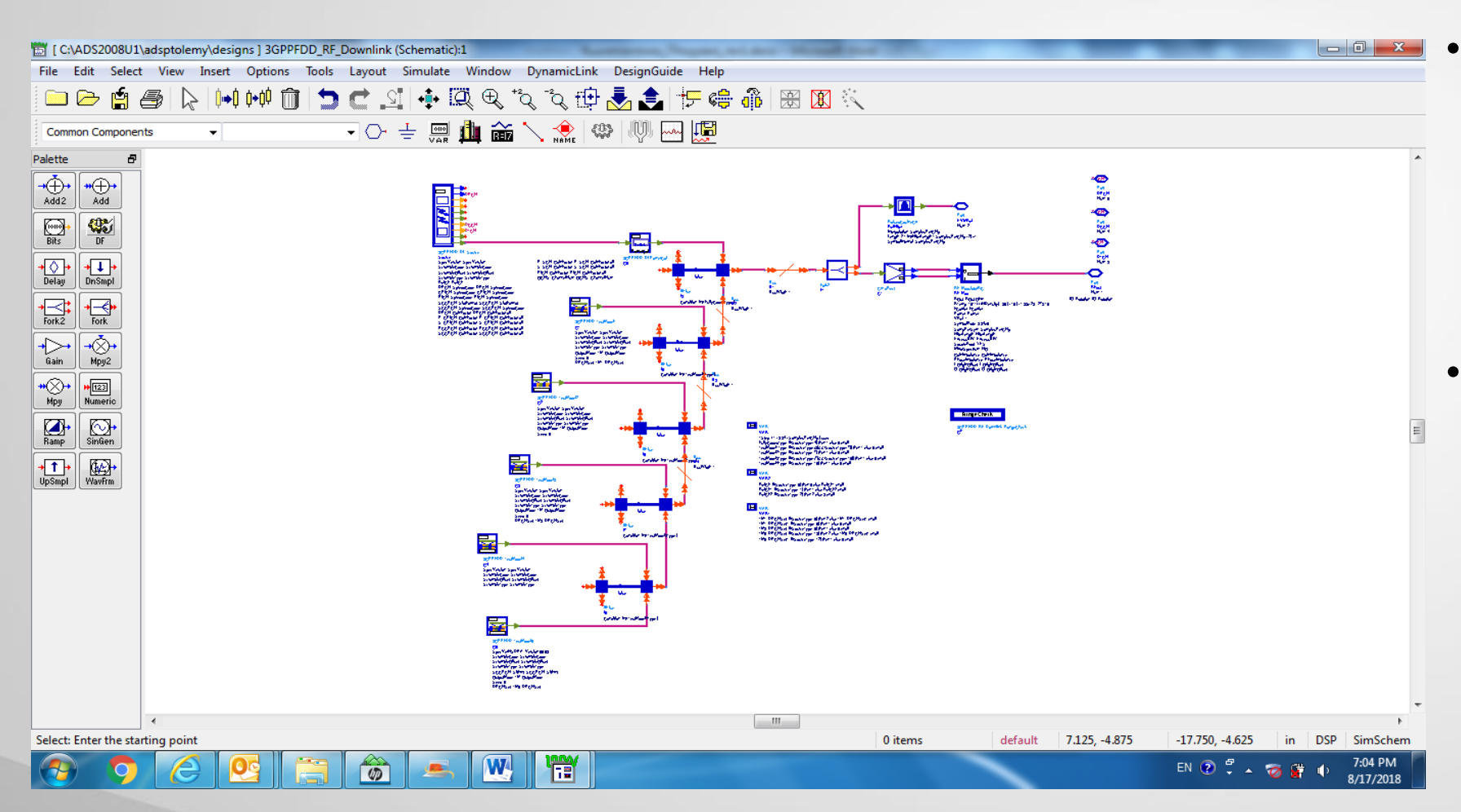

- Το συγκεκριμένο μοντέλο υποδικτύου είναι η πηγή σήματος ραδιοσυχνοτήτων κατερχόμενης ζεύξης (downlink) με τεχνική αμφιδρόμησης FDD.
- Οι προκαθορισμένες πηγές κατερχόμενης ζεύξης συμπεριλαμβανομένων των καναλιών μέτρησης αναφοράς και πέντε μοντέλα δοκιμών είναι ενσωματωμένα σε αυτό το υποδίκτυο.

# Περιγραφή υποσυστήματος δέκτη

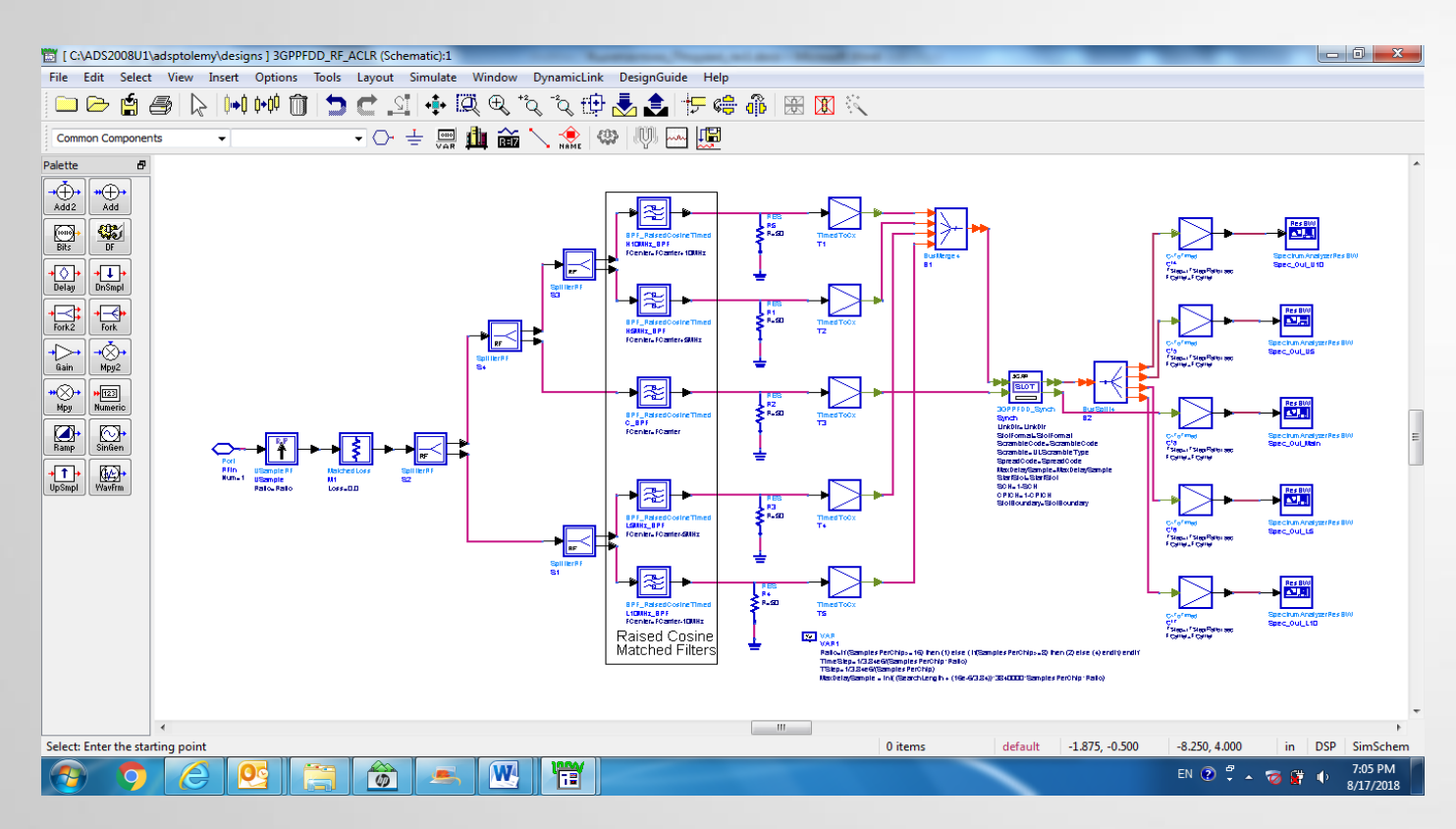

- Το μοντέλο υποδικτύου χρησιμοποεί ACLR μέτρηση σε έναν δέκτη με τεχνική αμφιδρόμησης FDD με τέσσερα γειτονικά κανάλια. Το ACLR είναι ο λόγος της ισχύος του διπλανού διαύλου λόγω διαρροής προς τη μεταδιδόμενη ισχύ σήματος.
- Σε κάθε κανάλι χρησιμοποείται φίλτρο τετραγωνικής ρίζας υψωμένου συνημιτόνου. Ένας αναλυτής φάσματος μετρά την ισχύ στον τομέα συχνοτήτων με τη συσσώρευση ισχύος μέσα στο επιθυμητό εύρος ζώνης. Επομένως το ACLR μετράται σε καθορισμένα εύρη ζώνης συχνοτήτων.

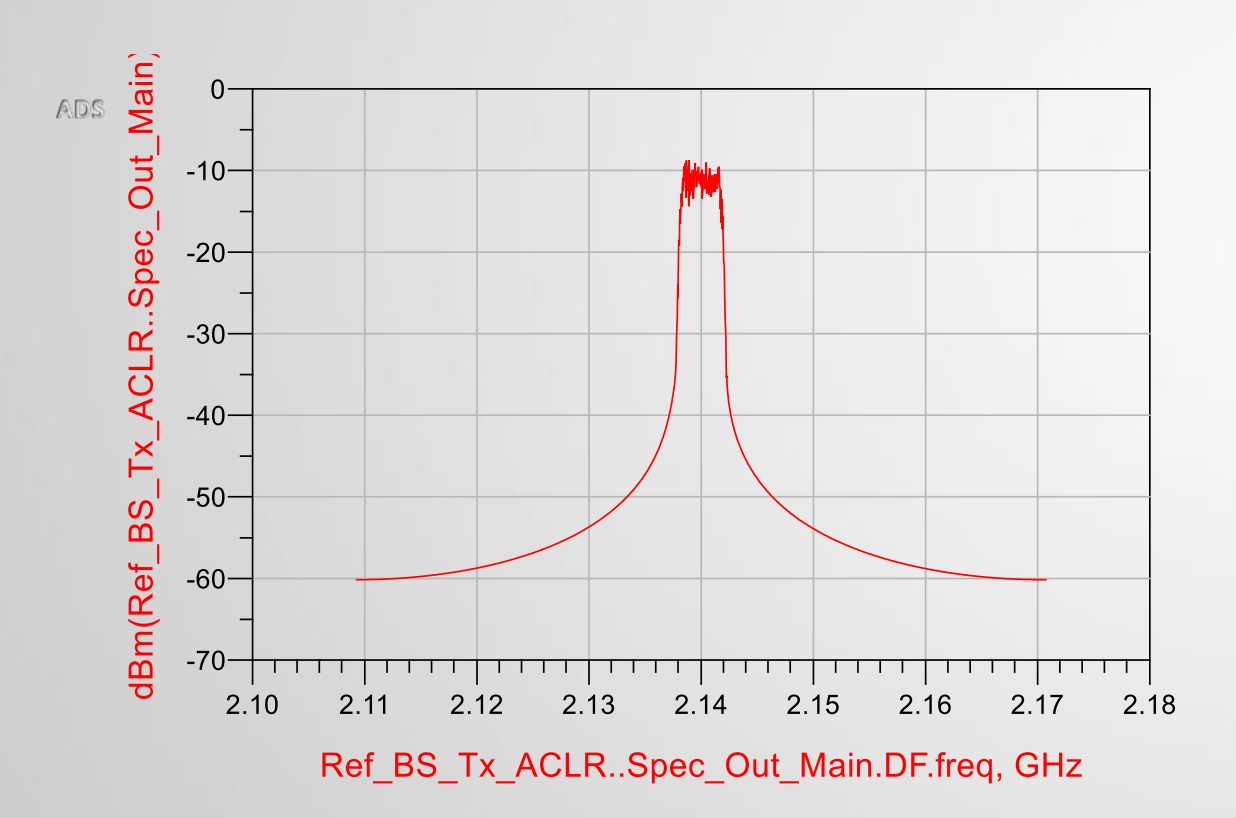

- Στο διάγραμμα αριστερά, μετράται το Gain RF του ACLR (Adjacent Channel Leakage Ratio) (Αναλογία διαρροής ισχύος σε γειτονικό δίαυλο) με παραμέτρους GCType  $=$  Standard, Psat  $=$  1 Watt, GCSat  $=$  4.2 Watt.
- Στα επόμενα παραδείγματα οι τιμές των παραμέτρων θα αλλάξουν σε: ToI + dBc1, Psat + GCSat + dBc1 για το GCType, 2,3,3.5 Watt για το Psat και 4.2, 5.2 Watt για το GCSat

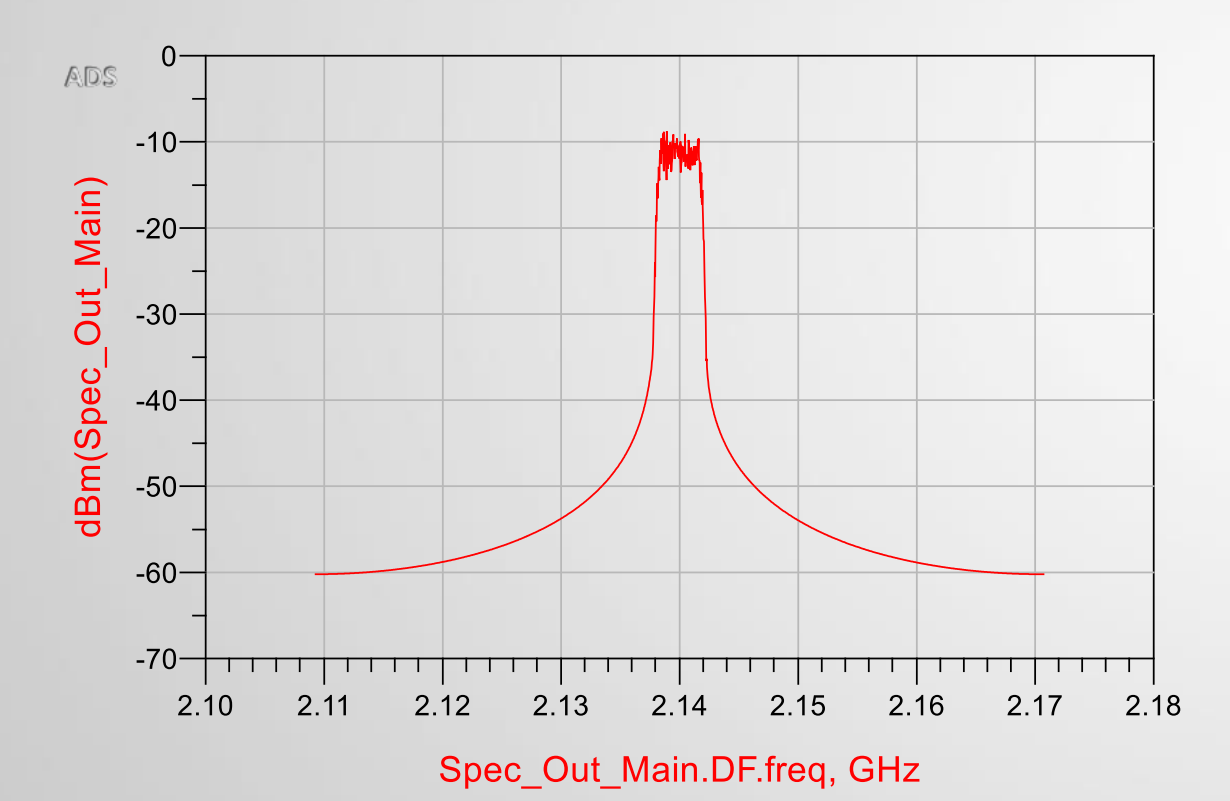

- $GCType = Tol + dBc1$
- $\text{Psat} = 3.5 \text{ Watt}$
- $\textdegree$  GCSat = 5.2 Watt

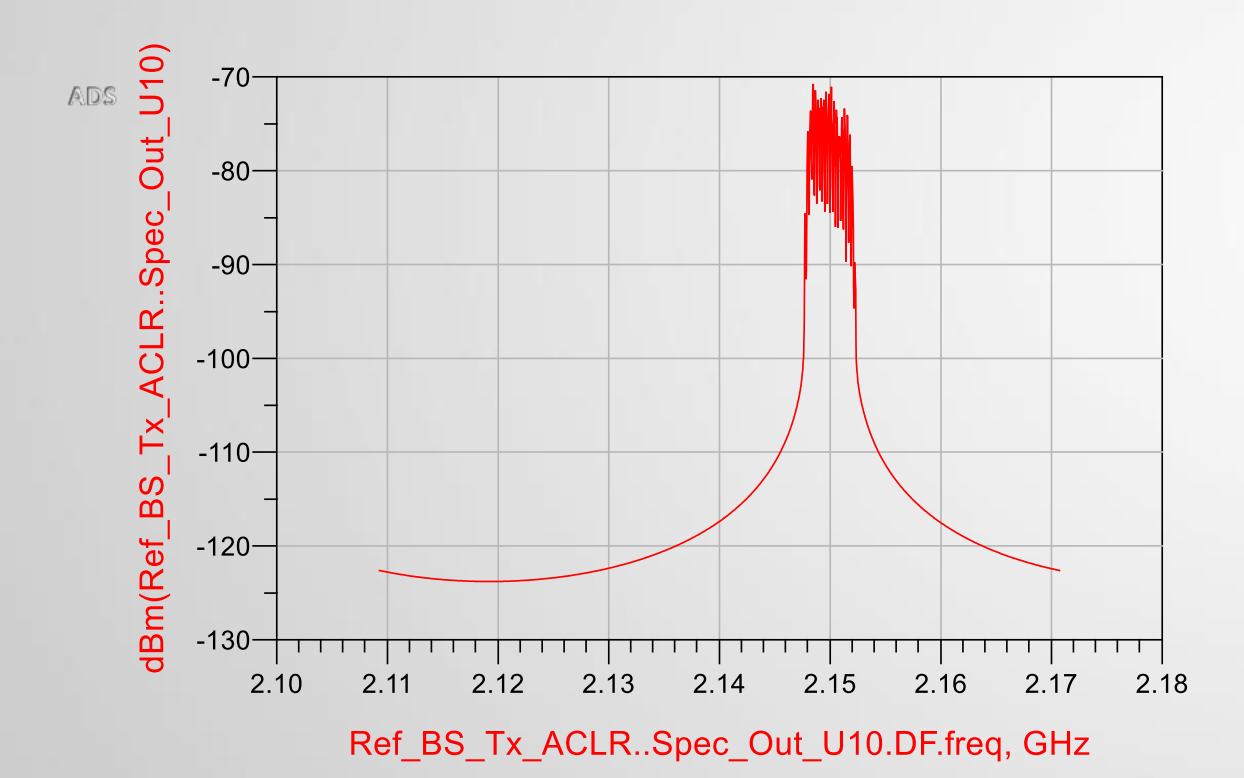

- GCType = Standard
- $\text{Psat} = 1 \text{ Watt}$
- $\textdegree$  GCSat = 4.2 Watt

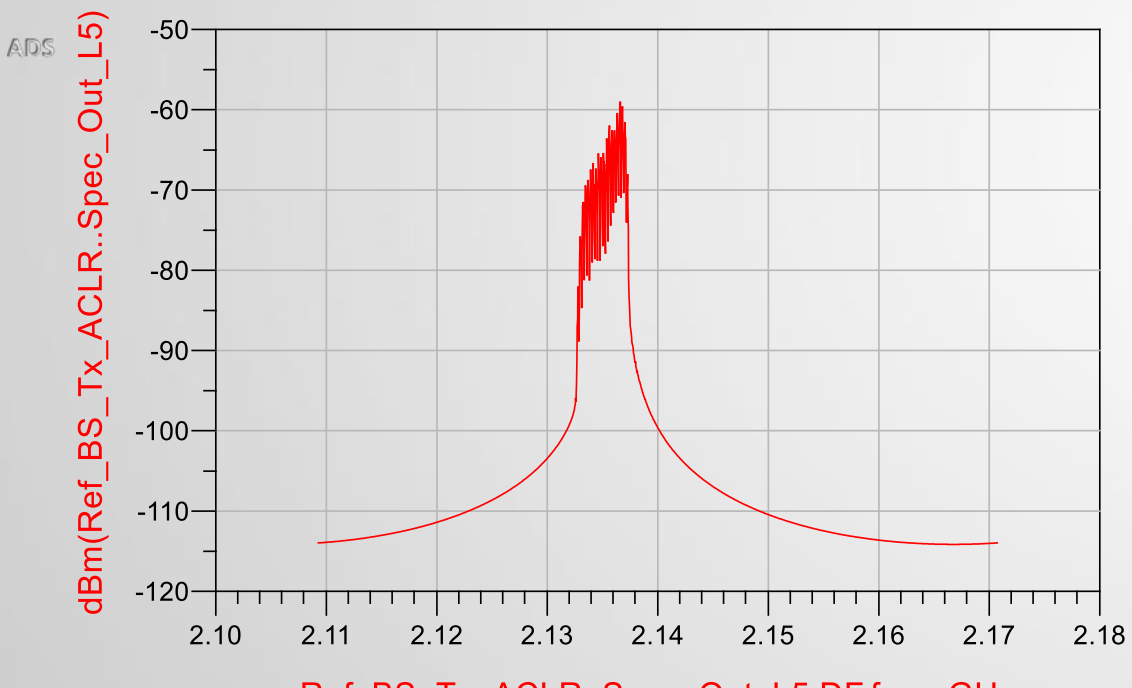

Ref\_BS\_Tx\_ACLR..Spec\_Out\_L5.DF.freq, GHz

- GCType = Standard
- $\text{Psat} = 2 \text{ Watt}$
- $\textdegree$  GCSat = 4.2 Watt

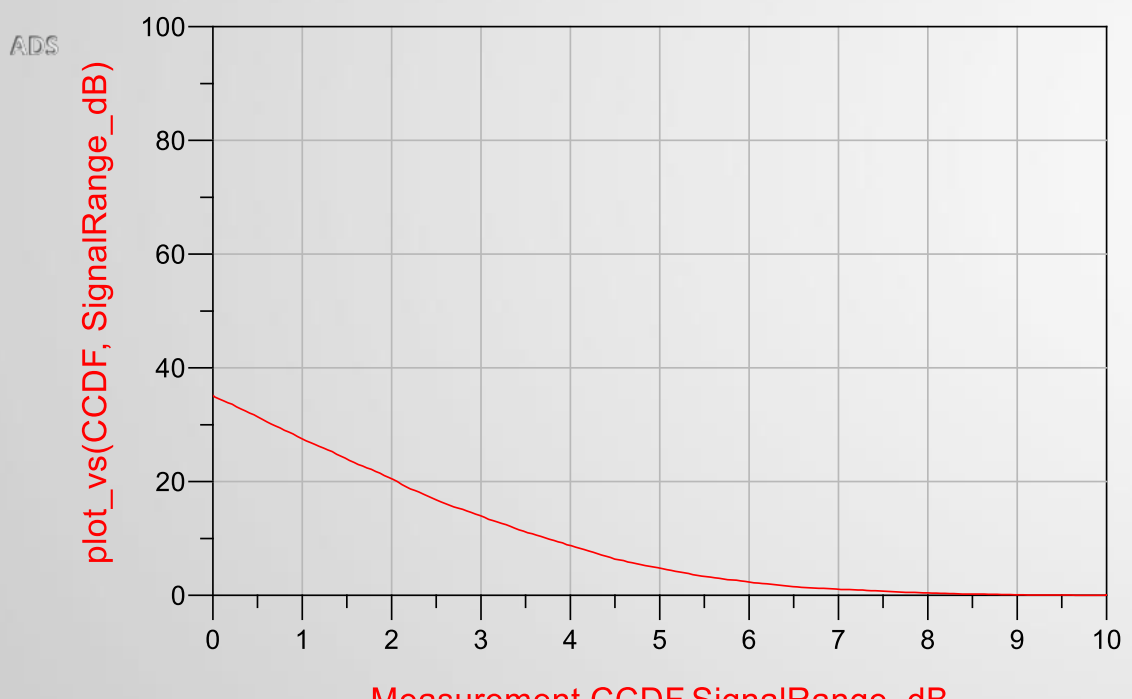

Measurement.CCDF.SignalRange dB

- Η επόμενη γραφική παράσταση αφορά την συμπληρωματική συνάρτηση αθροιστικής κατανομής (CCDF) μετρώντας το Peak Average Power Ratio με παραμέτρους Source Type = 2 (Test Model 1 – QPSK), Signal Power = 10. Το αποτέλεσμα είναι 8.1 dB.
- Οι τιμές των παραμέτρων που χρησιμοποιήθηκαν είναι: 4, 5, 6, 7, 8, 9, 10 για το Source Type, 10 dBm, 20 dBm για το Signal Power και Test Model 1, 2, 3, 4

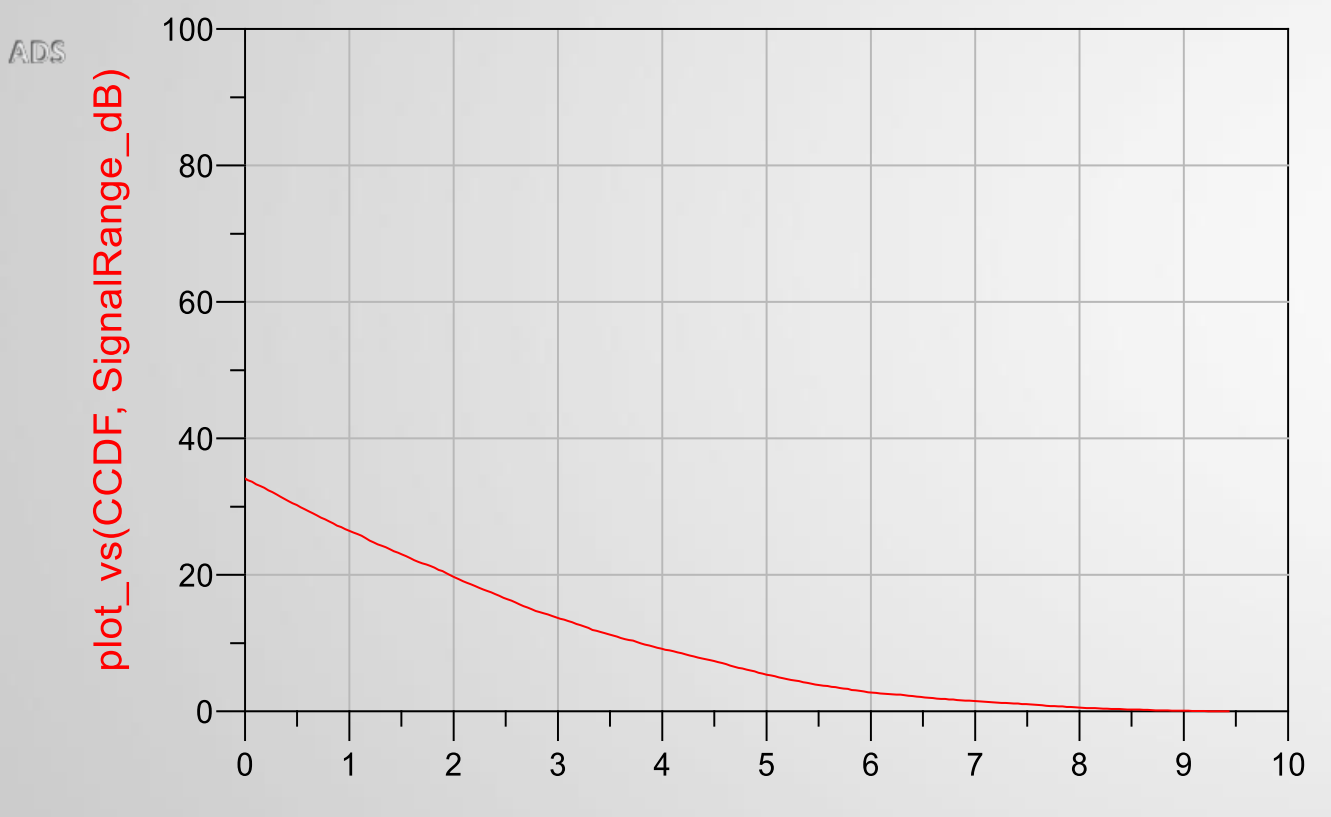

Measurement.CCDF.SignalRange\_dB

- Peak to Average Power Ratio = 8.3 dB
- Signal Power = 10 dBm
- Source Type = 9
- Test Model 3 QPSK

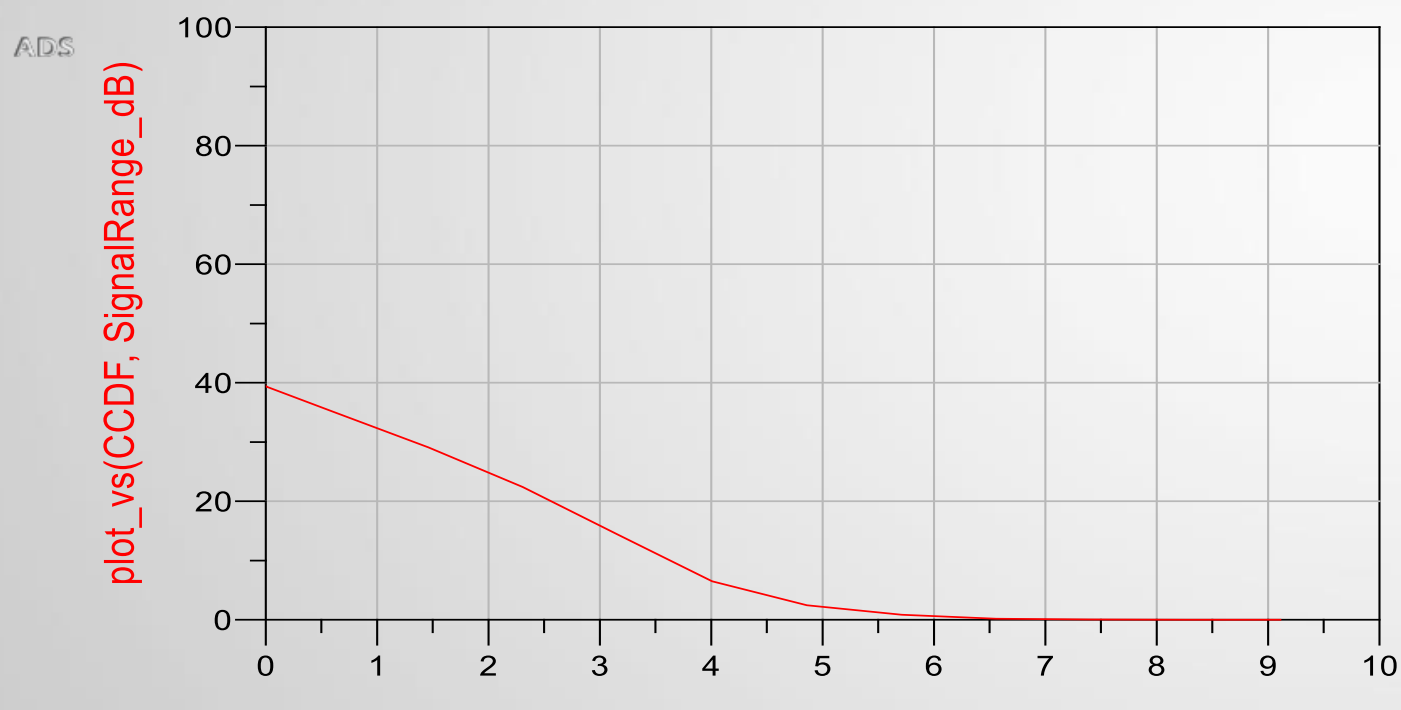

Measurement.CCDF.SignalRange\_dB

- Peak to Average Power Ratio = 6.3 dB
- Signal Power = 20 dBm
- Source Type = 10
- Test Model 4 QPSK

- Parameters (Source Type = 4, Signal Power = 10 dBm) EVM =  $1.223x10^{-4}$  dB – Test Model 1
- Parameters (Source Type = 7, Signal Power = 10 dBm) EVM =  $1.233x10^{-4}$  dB – Test Model 2
- Parameters (Source Type = 8, Signal Power = 10 dBm) EVM =  $1.256x10^{-4}$  dB – Test Model 3
- Parameters (Source Type  $= 4$ , Signal Power  $= 20$  dBm) EVM =  $3.868x10^{-5}$  dB – Test Model 1
- Parameters (Source Type = 7, Signal Power = 20 dBm) EVM =  $3.899x10^{-5}$  dB – Test Model 2
- Parameters (Source Type = 8, Signal Power = 20 dBm)

EVM =  $3.972x10^{-5}$  dB – Test Model 3

- Στο συγκεκριμένο φύλλο εργασίας θα ασχοληθούμε με το Πλάτος Διανυσματικού Σφάλματος (EVM – Error Vector Magnitude) χρησιμοποιώντας τις παραμέτρους Source Type 4, 5, 6, 7, 8, 9, 10, Signal Power 10 και 20dBm και Test Model 1, 2, 3, 4
- Τα αποτελέσματα στο συγκεκριμένο παράδειγμα δεν είναι γραφικές παραστάσεις αλλά αριθμητικά

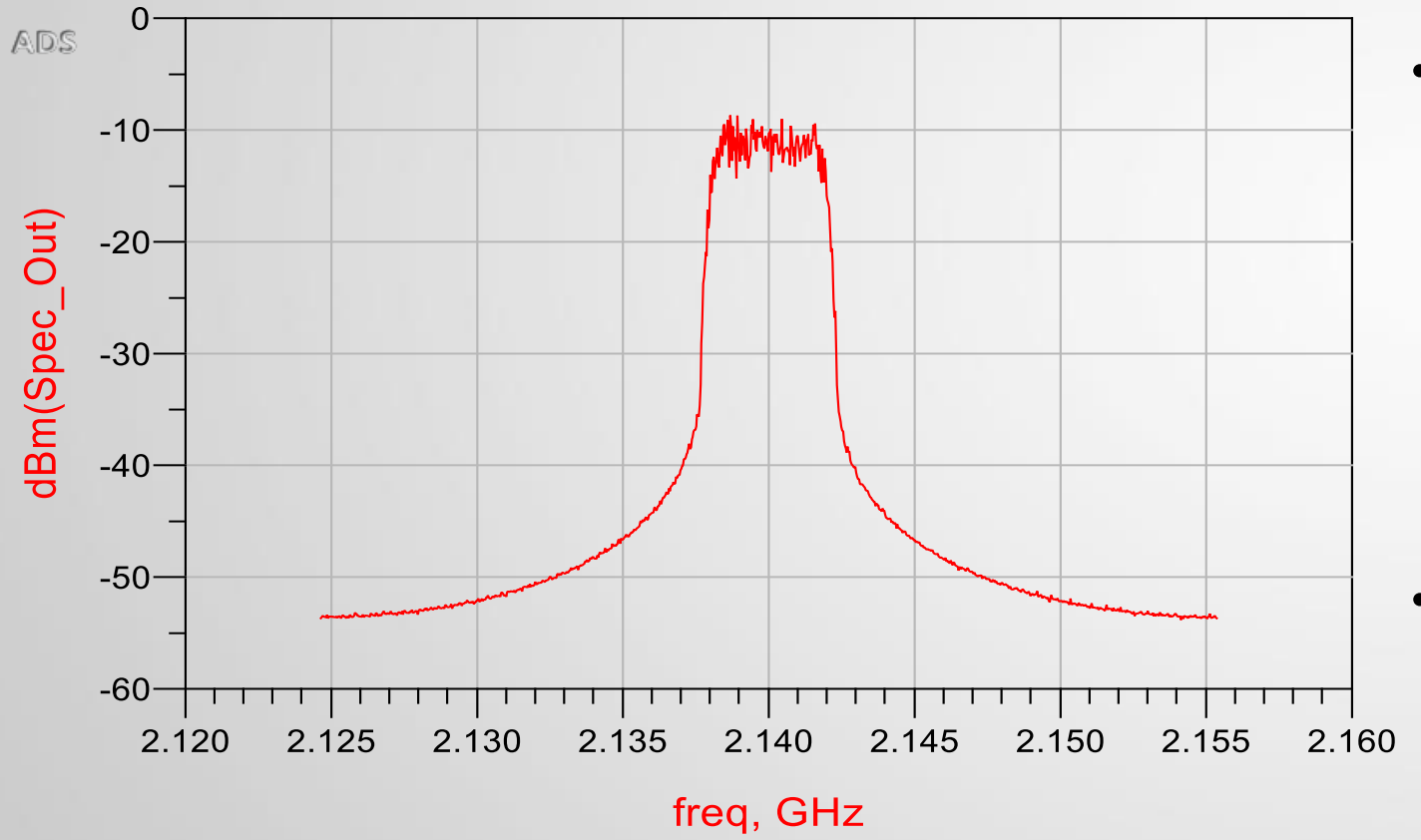

- Τέλος, μετράμε το καταλαμβανόμενο εύρος ζώνης (Occupied Bandwidth) χρησιμοποιώντας τις παρακάτω παραμέτρους:
	- $-$  Source Type = 4, 5, 6, 7, 8, 9
	- $-$  Signal Power = 10 dBm, 20 dBm
	- Test Model 1, 2, 3, 4
- Το αποτέλεσμα που λαμβάνουμε είναι μια γραφική παράσταση με Φάσμα του σήματος εξόδου στον άξονα Y και Συχνότητα στον άξονα Χ.
- Source Type = 4, Signal Power =  $10$  dBm Test Model 1 - QPSK

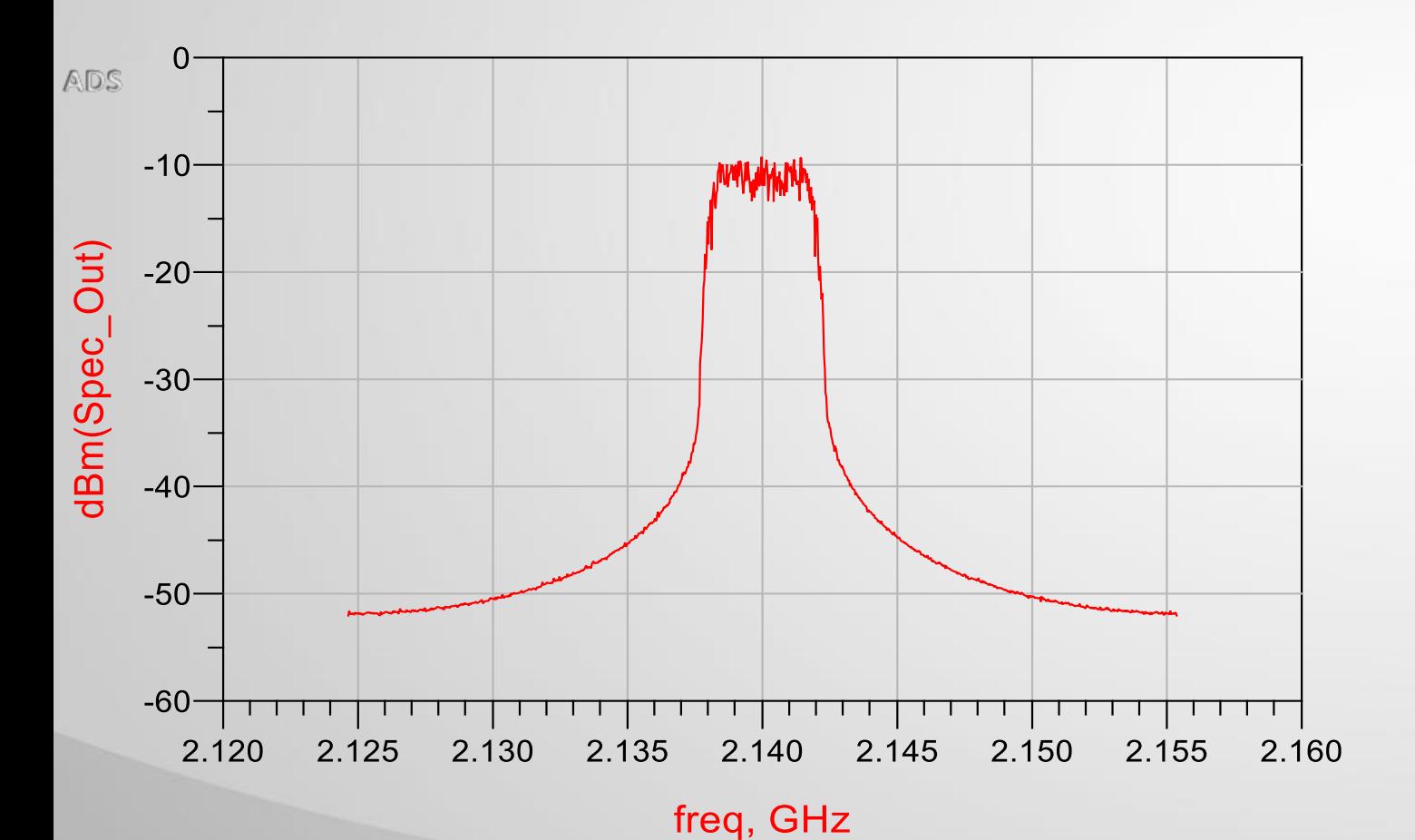

- Source Type = 7
- Signal Power = 10 dBm
- Test Model 2 QPSK

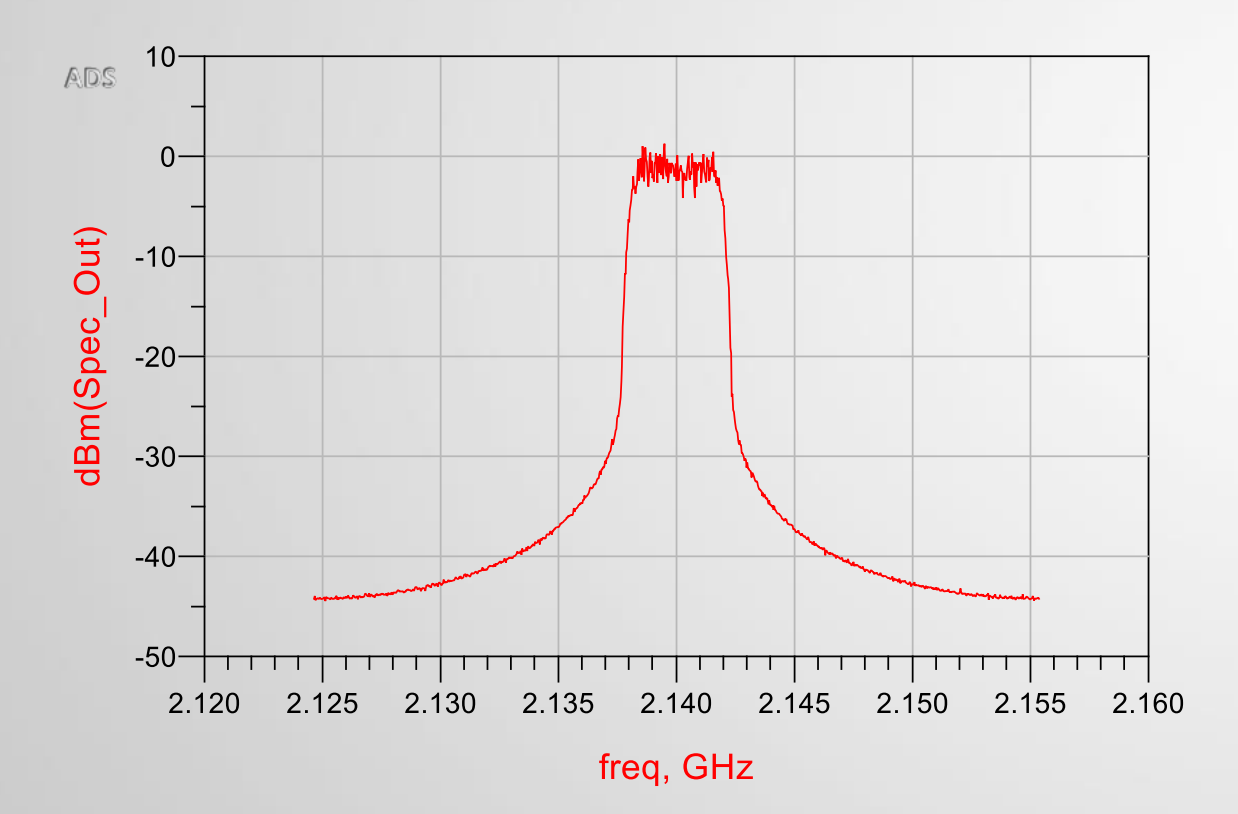

- Source Type = 8
- Signal Power = 20 dBm
- Test Model 3 QPSK

# Συμπεράσματα

- **ACLR:** Χρησιμοποιώντας τις παραμέτρους που προαναφέρθηκαν τα αποτελέσματα των προσομοιώσεων παρουσιάζουν ελάχιστη διαφοροποίηση στις γραφικές παραστάσεις παρόλο που αλλάζουν τα χαρακτηριστικά των παραμέτρων.
- **CCDF:** Στη συγκεκριμένη εργασία η μέτρηση η οποία μας ενδιέφερε περισσότερο ήταν το Peak to Average Power Ratio, δηλαδή το σημείο όπου η γραφική παράσταση τέμνει τον άξονα Χ. Για Test Model 1 έως 3 τα αποτελέσματα είναι παρόμοια με PAPR = 7.5 έως 8.5 dB. Για Test Model 4 το PAPR = 6.3 dB. Αυτό συμβαίνει διότι έχουν διαφορετικό πλήθος χρηστών και κατα συνέπεια διαφορετικό πλήθος spreading codes.
- **EVM:** Για το πλάτος διανυσματικού σφάλματος το αποτέλεσμα που παίρνουμε είναι αριθμητικό και όχι γραφική παράσταση. Η διαφορά των αποτελεσμάτων έγκειται στο Signal Power. Όταν είναι 10 dBm το αποτέλεσμα κυμαίνεται από 1.22x10-4 dB έως 1.25x10-4 dB. Ενώ όταν το Signal Power είναι 20 dBm τα αποτελέσματα κυμαίνονται από 3.83x10-5 dB έως 3.87x10-5 dB.
- **Occupied Bandwidth:** Η γραφική παράσταση είναι ίδια σε όλα τα Test Model χωρίς καμία διαφοροποίηση.

# Ευχαριστώ για την προσοχή σας